# User manual Wireless Keyboard

### **Style number:**

MA1073 wireless keyboard

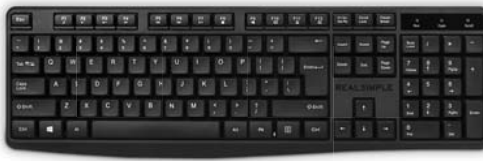

## Full number pads, function keys, USB wireless dongle

**Supported systems:**  Windows 2000/XP/Vista Windows 7/8/10 Linux Mac

**Includes:**  Wireless Keyboard Mini USB Receiver

FCC ID : 2A3ZO-EGM-J-21063

#### **Operation steps:**

1.Put the 1pc AAA battery into the wireless keyboard. 2.Insert the universal USB dongle(mini USB receiver) to the computer port.

3.Now you can use the wireless keyboard freely.

### **FCC Warning:**

It's herewith confirmed to comply with the requirements of FCC Part 15 Rules.

Operation is subject to the following two conditions: (1) This device may not cause harmful interference, and (2) This device must accept any interference received, including interference that may cause undesired operation.

It is understood that each unit marketed is identical to the device as tested, and any changes to the device that could adversely affect the emission characteristics will require retest.

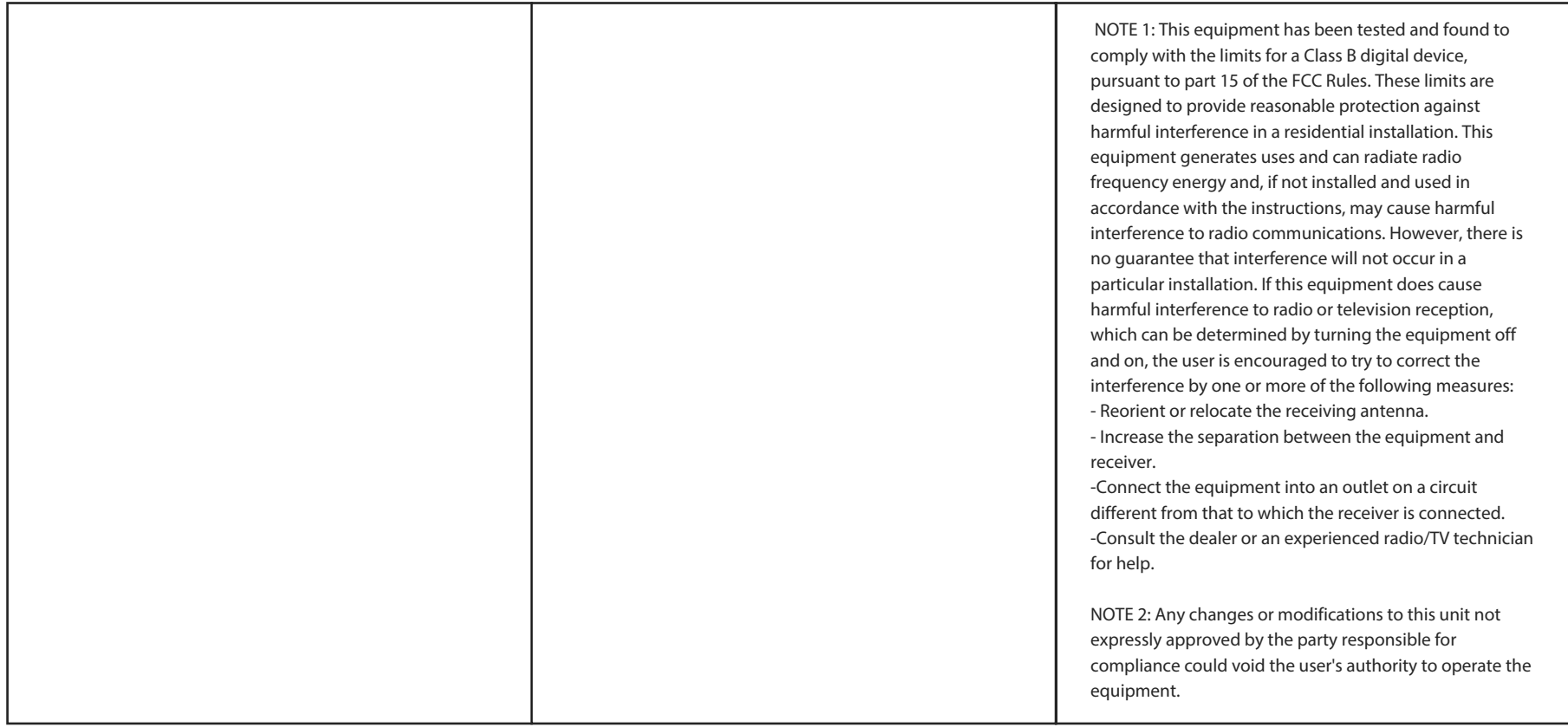